# $PDP-15$ MENORY

# IDENTIFICATION

Product Code: Product Name:

January 5, 1970

Diagnostics Group

Memory Address Test

Date:

Maintainer:

Author:

 $\hat{\mathcal{A}}$ 

Edward P. Steinberger

MAINDEC-15-DOCA-D(D)

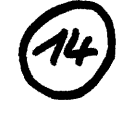

**COPYRIGHT© 1970**<br>DIGITAL EQ'JIPMENT<br>CORPORATION

# 1. ABSTRACT

The Memory Address Test checks the memory system of the PDP-15 to ensure that all memory locations not occupied by the program in a given 4K memory stack can be uniquely addressed. It does this by writing the address of a memory location into itself and checking to see that it is there. The complement of the address is also written to ensure that all bits of a word can be accessed. Checks are also made to ensure that only one memory location is written into whenever memory is addressed, and that cores of different memory locations are not shorted together inside the memory stack. Errors are indicated to the operator via the teleprinter.

#### 2. REQUIREMENTS

Equipment

Standard PDP-15 Computer

Storage

The program uses all of 4K memory for the program or as a test are. The program occupies memory from location 07200 to 07770 and tests all locations below 07200.

# 3. LOADING PROCEDURE

Method

Put HRI tape of program in reader (High speed, if available).

Set ADDRESS SWITCHES to 07200 ; the BANK MODE switch to a 1.

Depress I/O RESET.

Depress and release READ IN key.

### 4. STARTING PROCEDURE

4. 1 Control Switch Settings

The following is a table of accumulator switch settings and their action on the program.

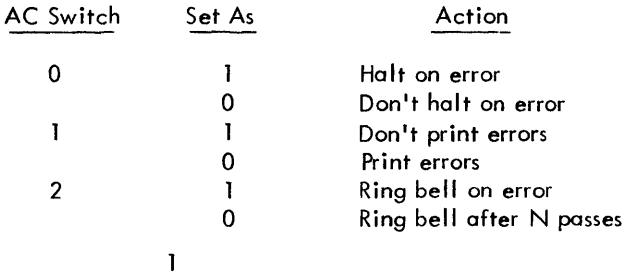

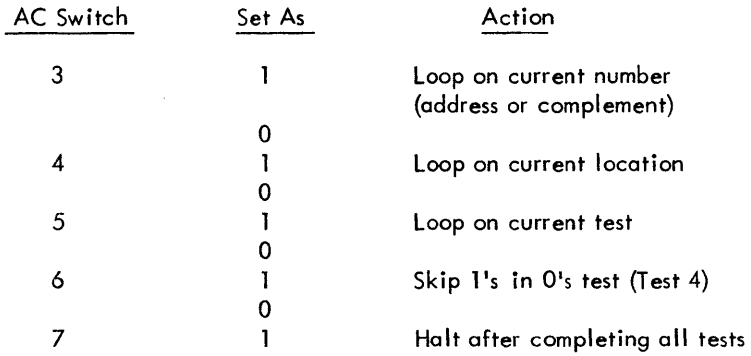

Switch 3 operates only with the first test, switch 4 with first and fourth, 3 has presence over 4 (in first test), and 4 over 5 (in first and fourth tests). N is an arbitrary number (initially  $200000$ <sub>8</sub>) for<br>the first and fourth tests and 4. for the second and third a thorous the first and fourth tests, and  $4^{\circ}$  for the second and third. It may be changed at the operator's discretion by modifying the contents of locations 07202 and 07200 respectively to the appropriate LAW-N instruction.

4.2 Starting Address

The starting address of the program is 07200. The restart addresses are 07200, 07257, 07310, and 07353 (see listing).

4.3 Program and/or Operator Action

Set ADDRESS SWITCHES to 07200.

Set ACCUMULATOR SWITCHES to desired positions (see Section 4. 1). Normal setting is 500000.

Depress I/O RESET.

Depress START.

- 5. OPERATING PROCEDURE
- 5.1 Operational Switch Settings

See Section 4.1.

- 5.2 Program and/or Operation Action
	- a. To put the program in the ISCOPE mode, the ACCUMULATOR SWITCHES should be set to 260000 {don't halt, don't print, bell after N passes, loop on current number, loop on current location}.
- b. To test an individual location (first test), store the address to be tested, in location 07756 (POINT) and restart the computer at location 07211  $(FIRST+7)$  to store the address in itself, or location 07225 (SECOND) to store the complement (1's) in the address. ACCUMULATOR SWITCHES should be set to 260000 (see a).
- c. To run the individual location test (whole first test), restart the computer at location 07200 (FIRST-2) with AC Switches 3 and 4 a 0 and 5 a 1.
- d. To narrow the first test to less than all of memory not occupied by the program, place the new upper limit in location 07762 (UPLlM), then start the computer at location 07200 (FIRST-2).
- e. To test all of memory in the forward direction only, restart the computer at location 07257 (THIRD) with AC switch 5=1.
- f. To test all of memory in the reverse direction only, restart the computer at location 07310 (FIFTH) with AC switch  $5 = 1$ .
- g. To narrow the second and third tests to less than all of memory not occupied by the program, place the new upper limit in location 07763 (UPLIM1), then restart at the appropriate address for the particular test. Checks will still be made starting from location 00000 up to the limit for the forward test, or from the limit down to location 000000 for the reverse test.
- h. To write 1's into a particular memory location (fourth test) store the address to contain all 1's in location 07755 (PNTR1) and restart the computer at location 07360 (SEVENH+5) with AC switch  $4 = 1$ .
- i. To narrow the fourth test to less than all of memory not occupied by the program, place the new upper limit in location 07762 (UPLIM), then start the computer at the appropriate starting address. Checks will still be made starting from location 00000 up to the limit.
- i. To run the Write 1's in a Field of O's test (fourth test), restart the computer at location 07353 (SEVENH) with AC switch  $5 = 1$ .

# 6. ERRORS

Unless AC switch 1 is a 1, all errors will be printed on the teleprinter.

#### 6.1 Error Halts and Description

There is only one error halt in the program at location 07503. This halt will occur anytime there is an error; there is no useful information in the AC. The computer will halt at location 07451 if all tests are not repeated.

#### 3

# 6.2 Error Recovery

If AC switch  $0 = 1$ , the computer will halt on an error. To recover and repeat the failure, reset AC switches 0 to 5 as necessary (see Section 4. 1) .and then depress CONTINUE.

To test a particular location, see Section 5.2.

6.3 Error Switch Hierarchy

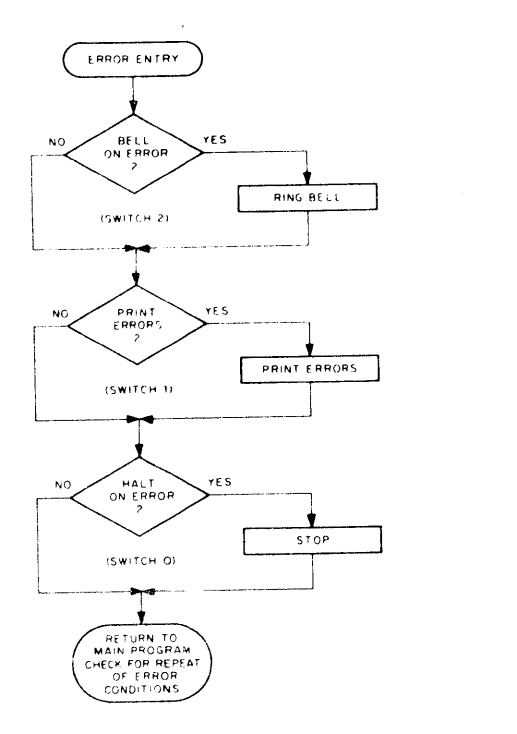

6.4 Error Typeout Examples

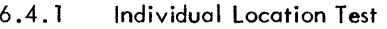

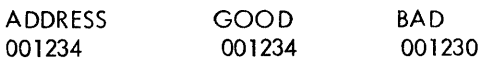

The above example shows that location 1234 dropped bit 15 when its ADDRESS was written in it.

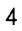

Forward Write-Read Test

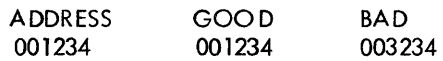

The above example shows that location 1234 contained 3234 when it shou Id have contained 001234. This may have been due to the "picking up" bit 7 in the memory buffer register when addressing location 0001234, or it may have been due to "double addressing" (addressing location 001234 when the memory address register contains 001234 and 003234).

#### 6.4.3 Write l's in a Field of O's Test

WRITE ONES IN A FIELD OF ZEROES

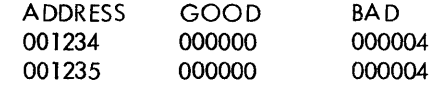

The above examples shows that location 01234 contained 000004 when it should have contained 000000. This may have been due to bit 15 of location 01234 being shorted to bit 15 of location 01234, 01235. This same error may have caused location 01235 to be in error. If location 07764 (PNTR 1) contained 01235 at the first error and 01234 at the second error, this is probably true.

# 7. EXECUTION TIME

Tests 1, 2 and 3 - insignificant

Test 4 - 7 minutes

#### 8. PROGRAM DESCRIPTION

There are four basic parts to the program. The first tests each memory location, not occupied by the program, to assure that all bits of each may be accessed. It does this by first writing the address of a location in itself, and then checking to see if it was properly written. The l's complement of the address is then written into the same location and checked, to assure that all bits of a memory location may be written and read. The second portion writes sequential addresses into their respective memory locations in the forward direction for all of memory not occupied by the program, and then each location is checked in the forward direction to assure that it contains its own address. The third portion writes the complement of each address not occupied by the program into sequential memory locations respectively in the reverse direction (from the highest location down

5

to the lowest) ond then checks each of the locations in the reverse direction to ensure that it contains its respective address complemented.

The fourth portion of the test writes 0 in all memory locations not occupied by the program, and then writes all 1's in one memory location. All of the memory locations are then checked to assure that they contain 0, except the one location containing all l's.

- 8.1 Individual Location Test
	- a. The first function performed is that of initialization. Several loop counters and message header locations are initialized.
	- b. An internal pointer for the program is set to 0 to indicate the first location to be tes ted is location O.
	- c. The number which is in the internal pointer is then stored in the memory location specified by the pointer and then the memory location is checked to see the correct number has been stored. An error causes the typeout subroutine to be called.
	- d. A check is then made to see if this portion of the test (current number) should be repeated (switch 3). If so, the program goes to (c). If not, the program goes to (e).
	- e. The number in the internal pointer is obtained, complemented and stored in the memory location specified by the pointer and then the location is checked to see the correct number has been stored. An error causes the typeout subroutine to be called.
	- f. A check is made to see if this portion (number complemented) of the test (current number) should be repeated (switch 3). If so, the program goes to  $(e)$ . If not, the program goes to  $(g)$ .
	- g. A check is made to see if the current location should be tested again (switch 4) and if so, the program goes to  $(c)$ . If not, the number in the internal pointer is incremented and the program goes to (c) until all locations have been tested.
	- h. A check is then performed to see if the whole test should be repeated (switch 5). if so, the program goes to (b). If not, the program goes on to the next portion.
- 8.2 Forward Write-Read Test
	- a. The first function performed is that of initialization. Several message header locations are initialized.
	- b. An internal pointer for the program is initialized to 0 to indicate the first location to be tested is location O.
		- 6
- c. The number which is in the internal pointer is then stored in the memory location specified by the pointer.
- d. The pointer is then incremented and (c) is repeated until all memory locations have had their addresses stored in them.
- e. The internal pointer is then set back to O.
- f. The number which has been stored in the location specified by the pointer is obtained and checked to see that it is correct.
- g. The pointer is then incremented and (f) is repeated until all memory locations have been checked. Any error causes typeout on the teleprinter.
- h. A check is then made to see if this test should be repeated (switch 5). If so, the program goes to (b). If not, the program goes on to the next portion.

### 8.3 Reverse - Complement Write-Read Test

- a. The first function performed is that of initialization. Several message header locations are initial ized.
- b. An internal pointer for the program is initialized to the first location under the program (07177).
- c. The number which is in the internal pointer is obtained, complemented (1's) and then stored in the memory location specified by the pointer.
- d. The pointer is then decremented (1 is subtracted from it) and (c) is repeated until all memory locations have had the complement addresses stored in them.
- e. The internal pointer is then set back to 07177.
- f. The number which has been stored in the location specified by the pointer is obtained and checked to see that it is correct.
- g. The pointer is then decremented and (f) is repeated until all memory locations have been checked. Any error causes typeout on the teleprinter.
- h. A check is then made to see if this test should be repeated (switch 5). If so, the program goes to  $(b)$ . If not, the program goes to  $(i)$ .
- i. A check is then made to see if the next test should be skipped (switch 6). If so, the program goes to  $8.1$  (a). If not, the computer goes to 8.4 (a).

 $7 -$ 

#### 8.4 Write 1's in a Field of 0's Test

- a. The first function performed is that of initialization. Several message header locations are initialized.
- b. The all 1's pointer is set to 0.
- c. All of memory tested is then cleared.
- d. All 115 is then stored in the location pointed to by the all 115 pointer
- e. A memory pointer is then set to 00000.
- f. The contents of the memory pointer is then checked against the all 1's pointer. If they are the same, the AC is set to all 1's, otherwise it is set to O. This is then stored in a temporary storage location.
- g. The contents of the location indicated by the memory pointer are then obtained and compared against the contents of the temporary storage location. If they are the same, the program goes on to (h). If they are different, the error typeout routine is called after which the program goes on to (h).
- h. The memory location pointer is then incremented and checked to see if it is at the upper limit. if it is not, the program goes to  $(f)$ . If the pointer is at the upper limit, the program goes to  $(i)$ .
- i. A check is then made to see if the bell should be rung (switch 1).
- j. A check is then made to see if the current location should be looped upon. If not, the program goes to (I). If the current  $I\infty$  ation should be looped upon, the program goes to (k).
- k. If there was no 1's in 0's error, the location containing 1's is cleared, and control goes to  $(d)$ . If there was a  $1's$  in  $0's$  error, the program goes to  $(c)$ .
- I. If there was a 1's in 0's error, the all 1's pointer is incremented, and if it is not the upper limit, the program goes to (c). If it is the upper limit, the program goes to  $(m)$ . If there was no l's in  $0$ 's error, the location containing all 1's is cleared, the all 1's pointer is incremented, and if not the upper limit, control goes to (d). If it is the upper limit, control goes to (m).
- m. A check is then made to see if the test should be repeated (switch 5). If so, control goes to (b). If the test is not repeated, control goes to (n).
- n. A check is made to see if all tests should be repeated (switch 7). If so, control goes to B. 1 (a). If all tests are not to be repeated, the computer halts.

8

PAGE 1 M.A.T.

 $\sim 10^{11}$  km s  $^{-1}$ 

 $\mathcal{L}^{\text{max}}_{\text{max}}$  , where  $\mathcal{L}^{\text{max}}_{\text{max}}$ 

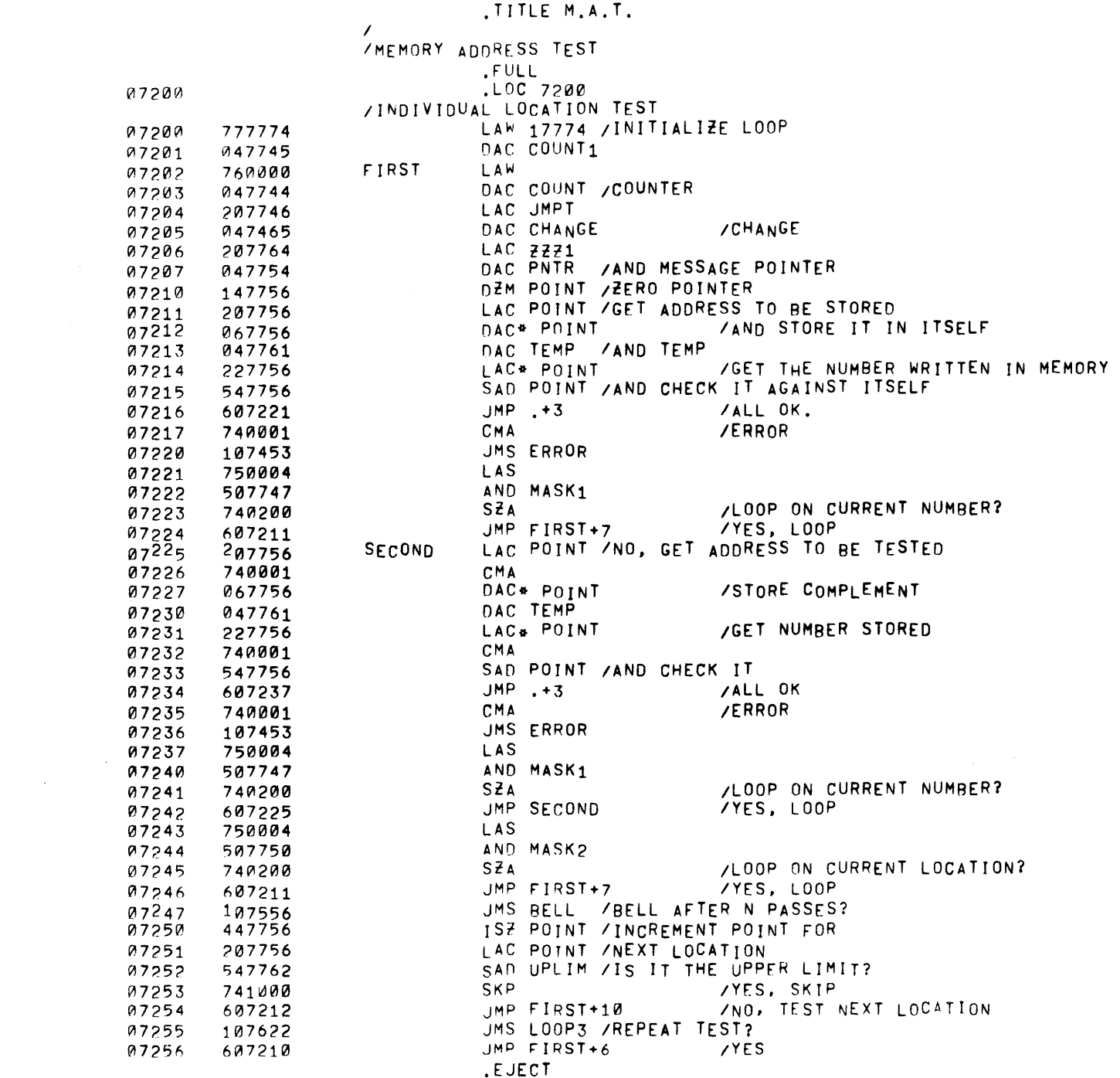

PAGE 2 M.A.T.

IFORWARD WRITE- READ TEST

 $\label{eq:2.1} \mathcal{L}(\mathcal{L}^{\mathcal{L}}_{\mathcal{L}}(\mathcal{L}^{\mathcal{L}}_{\mathcal{L}})) = \mathcal{L}(\mathcal{L}^{\mathcal{L}}_{\mathcal{L}}(\mathcal{L}^{\mathcal{L}}_{\mathcal{L}})) = \mathcal{L}(\mathcal{L}^{\mathcal{L}}_{\mathcal{L}}(\mathcal{L}^{\mathcal{L}}_{\mathcal{L}}))$ 

 $\label{eq:2.1} \mathcal{L}(\mathcal{L}^{\mathcal{L}}(\mathcal{L}^{\mathcal{L}}(\mathcal{L}^{\mathcal$ 

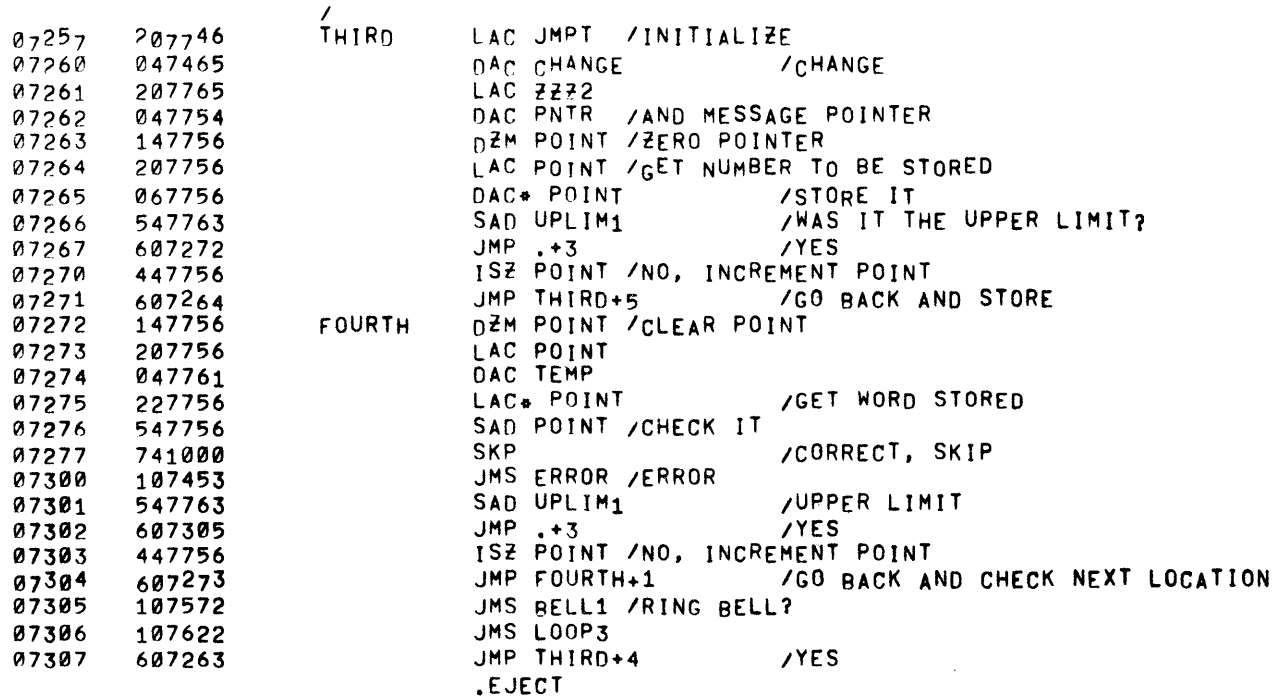

 $\sim 100$ 

PAGE 3 M.A.T.

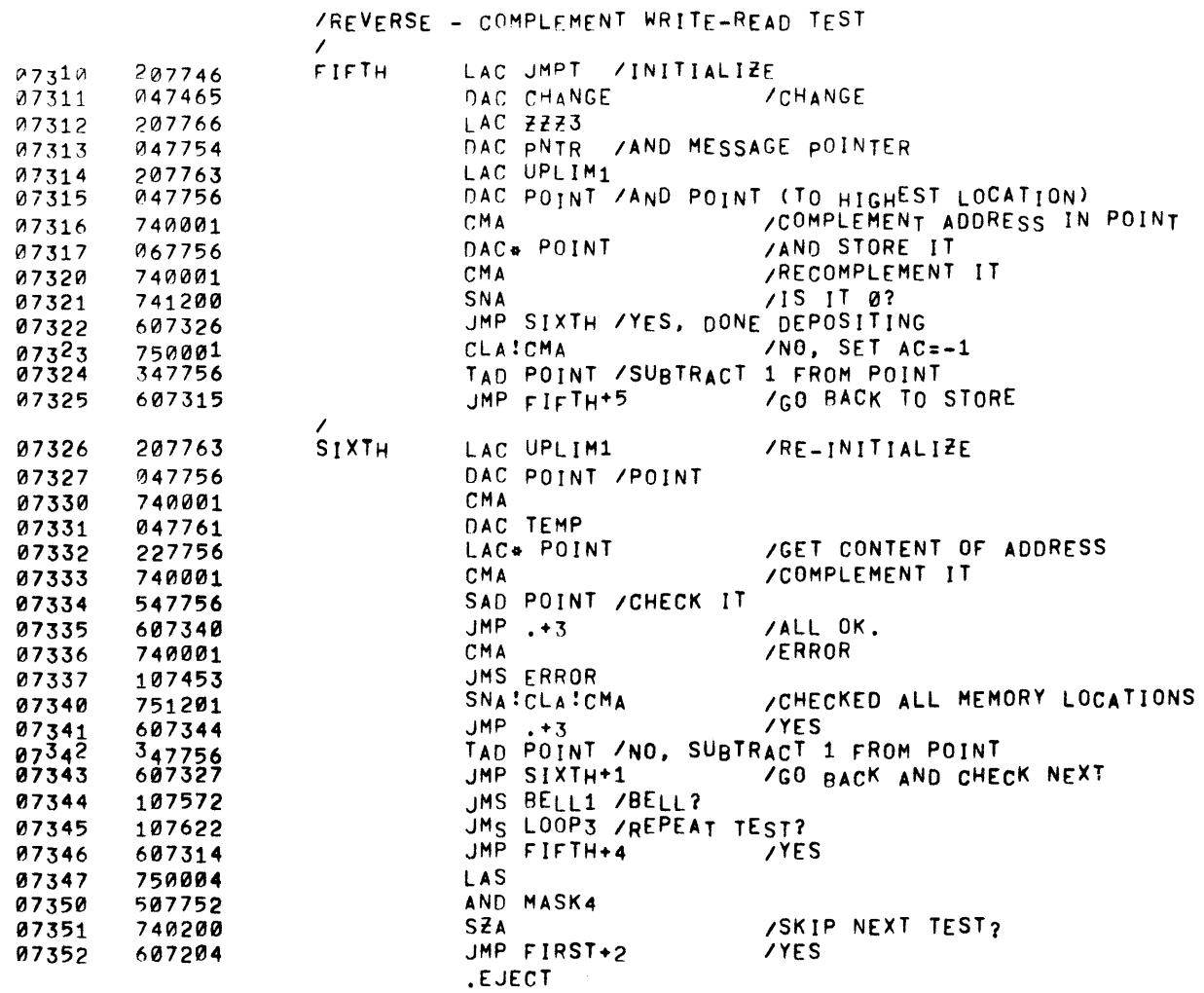

PAGE 4 M.A.T.

/WRITE 1'S IN A FIELD OF 0'S

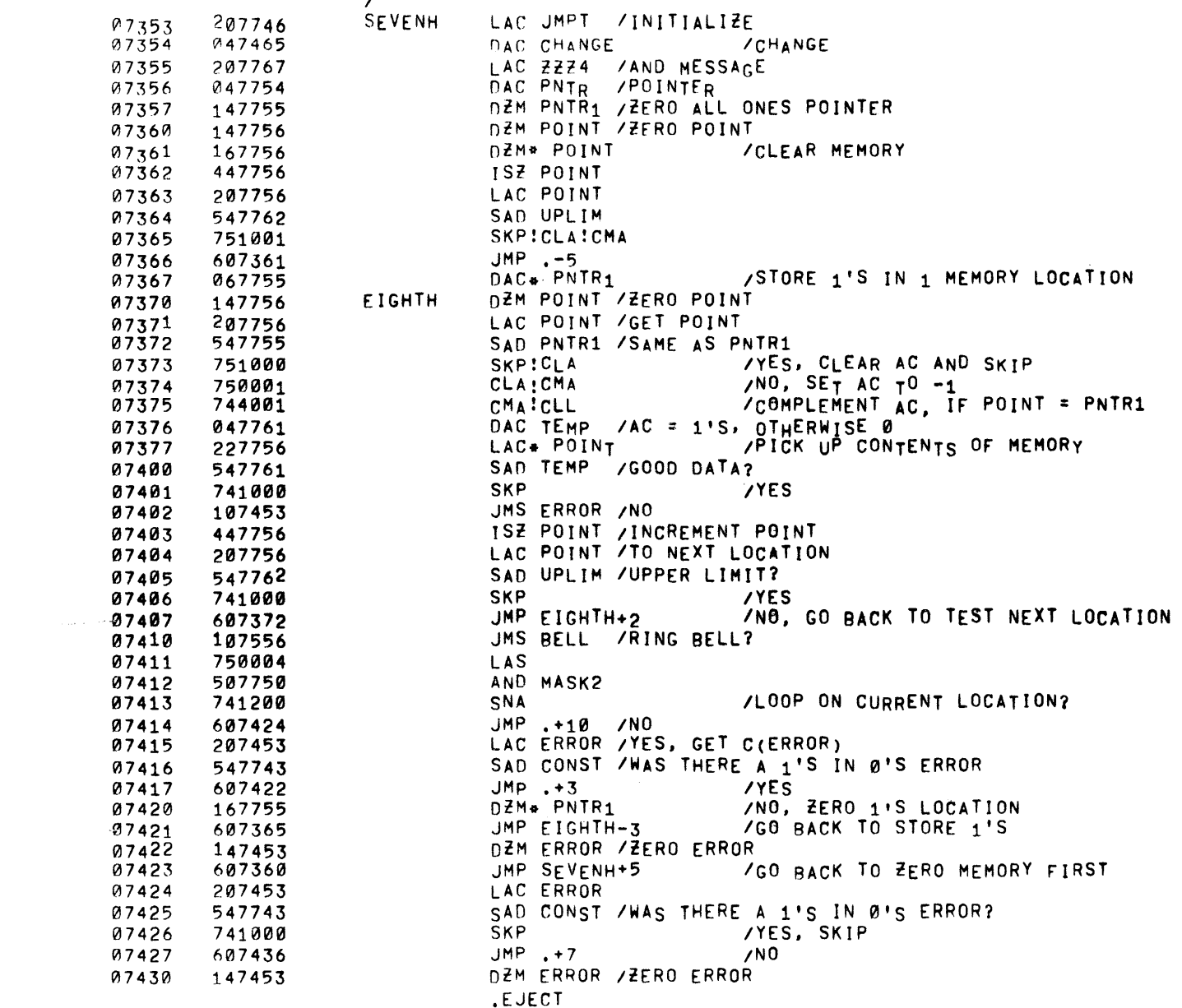

pAGE 5 M. A. T.

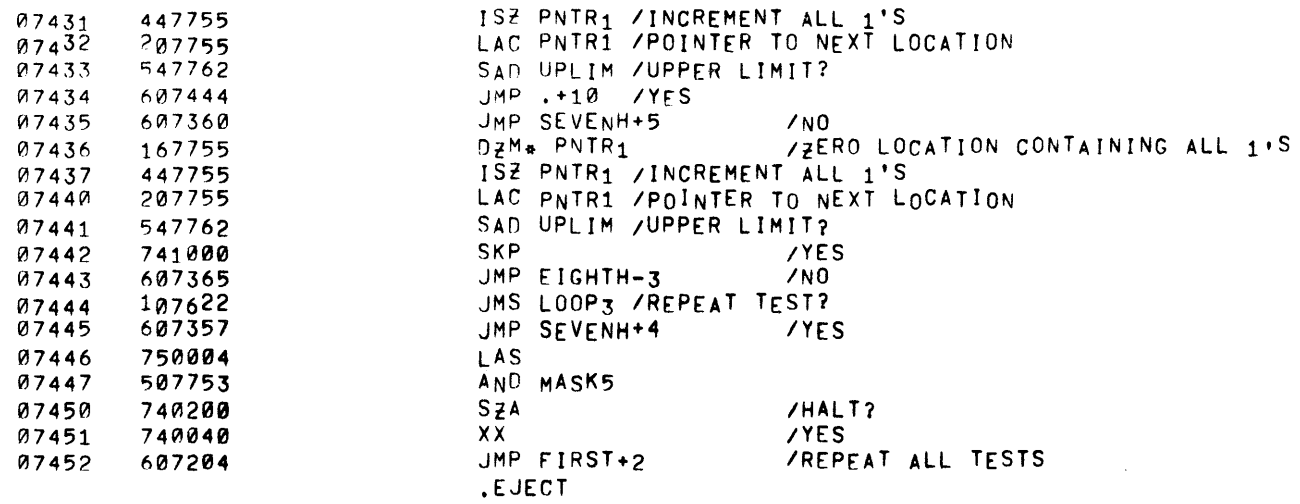

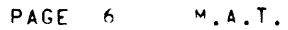

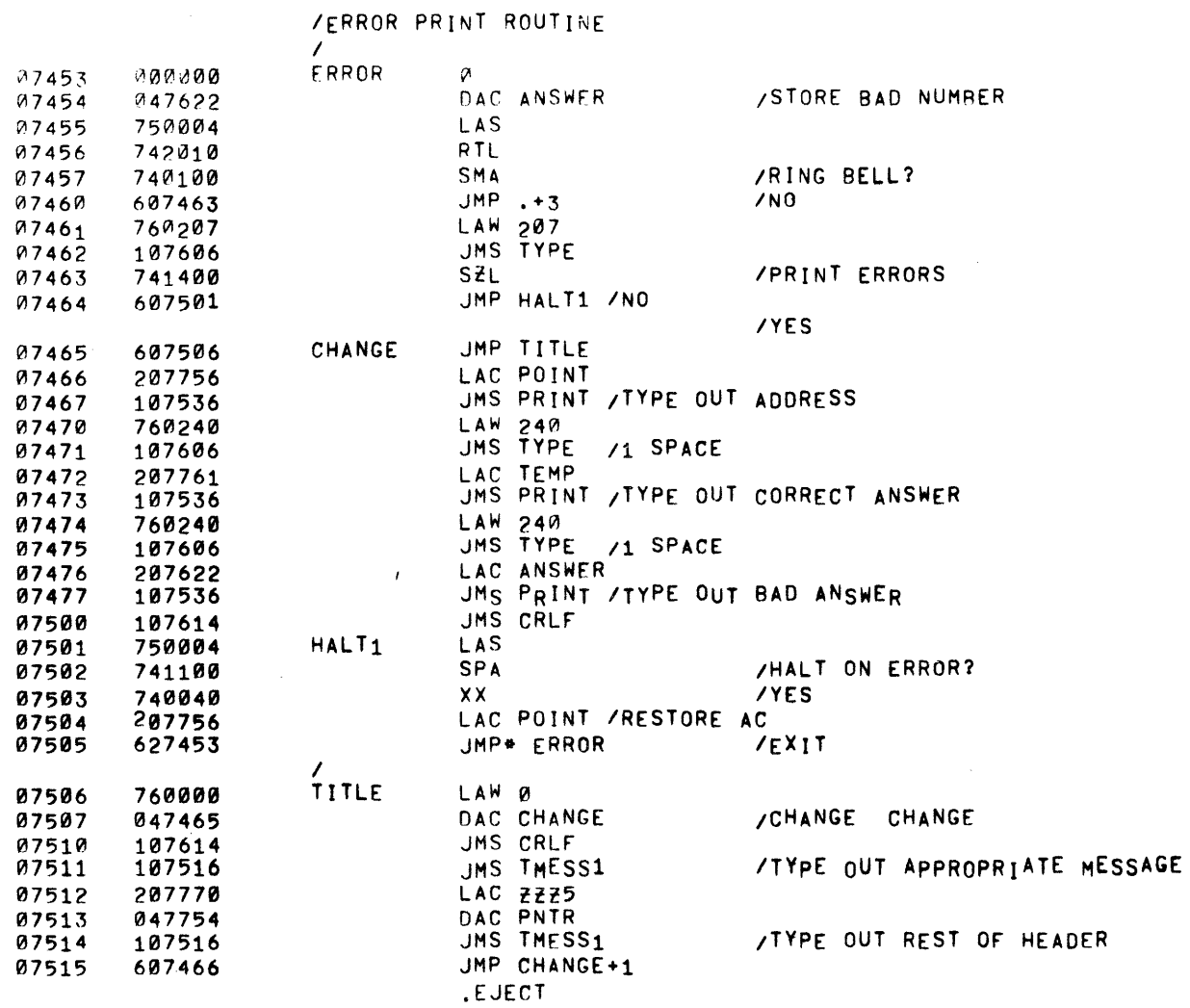

PAGE 7 M.A.T.

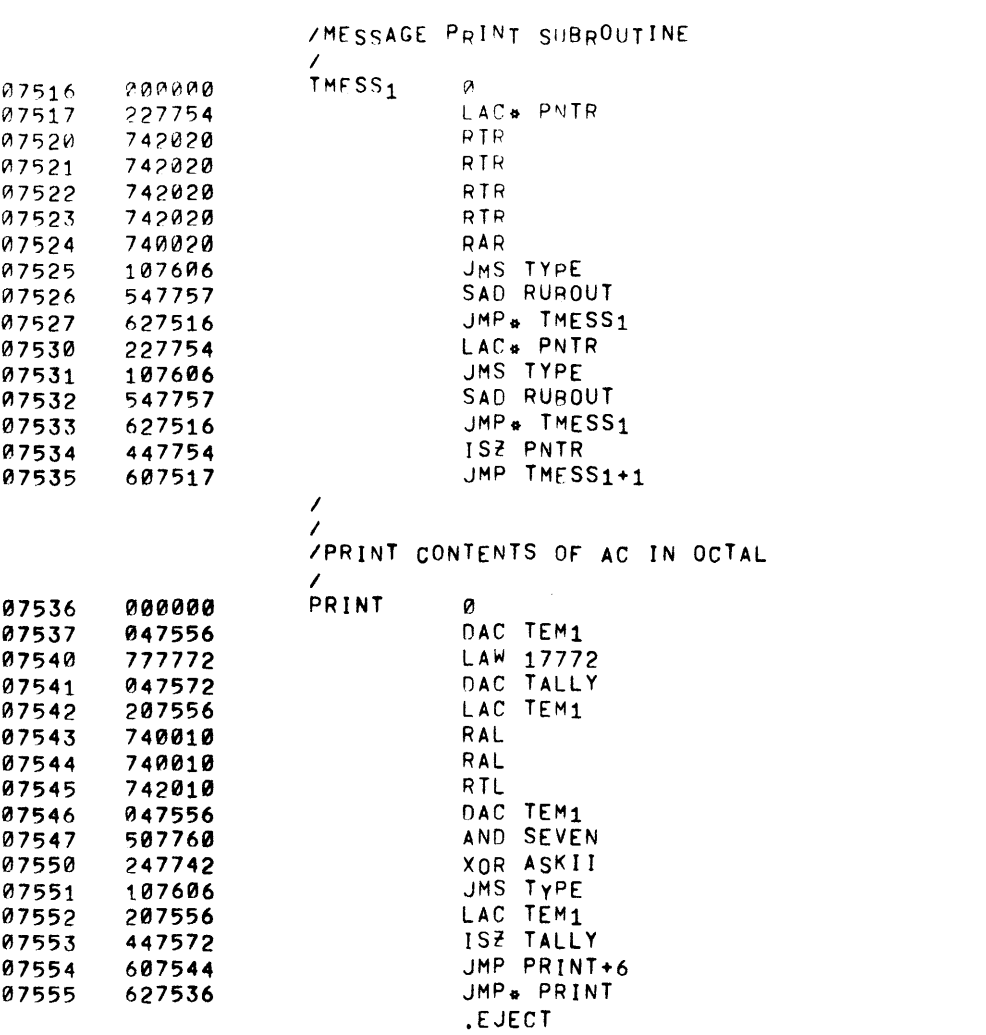

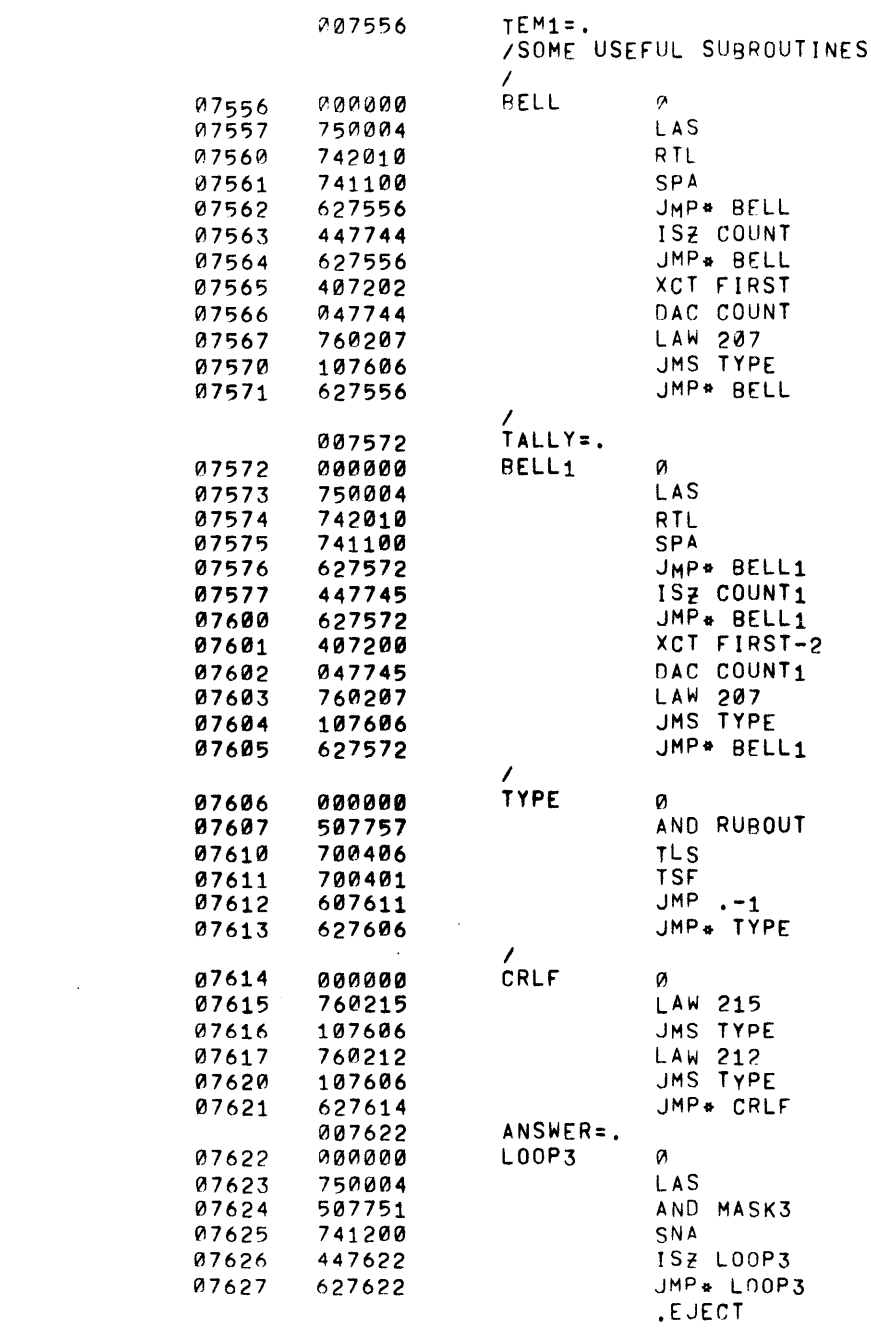

 $\label{eq:2.1} \frac{1}{\sqrt{2}}\left(\frac{1}{\sqrt{2}}\right)^{2} \left(\frac{1}{\sqrt{2}}\right)^{2} \left(\frac{1}{\sqrt{2}}\right)^{2} \left(\frac{1}{\sqrt{2}}\right)^{2} \left(\frac{1}{\sqrt{2}}\right)^{2} \left(\frac{1}{\sqrt{2}}\right)^{2} \left(\frac{1}{\sqrt{2}}\right)^{2} \left(\frac{1}{\sqrt{2}}\right)^{2} \left(\frac{1}{\sqrt{2}}\right)^{2} \left(\frac{1}{\sqrt{2}}\right)^{2} \left(\frac{1}{\sqrt{2}}\right)^{2} \left(\$ 

PAGE 8 M.A.T.

 $\mathcal{A}=\mathcal{A}$  , where  $\mathcal{A}$ 

PAGE 9 M.A.T.

/ERROR MESSAGE 1  $\mathcal{L}$ MESS1  $07630$   $311316$ <br> $07631$   $304311$ 

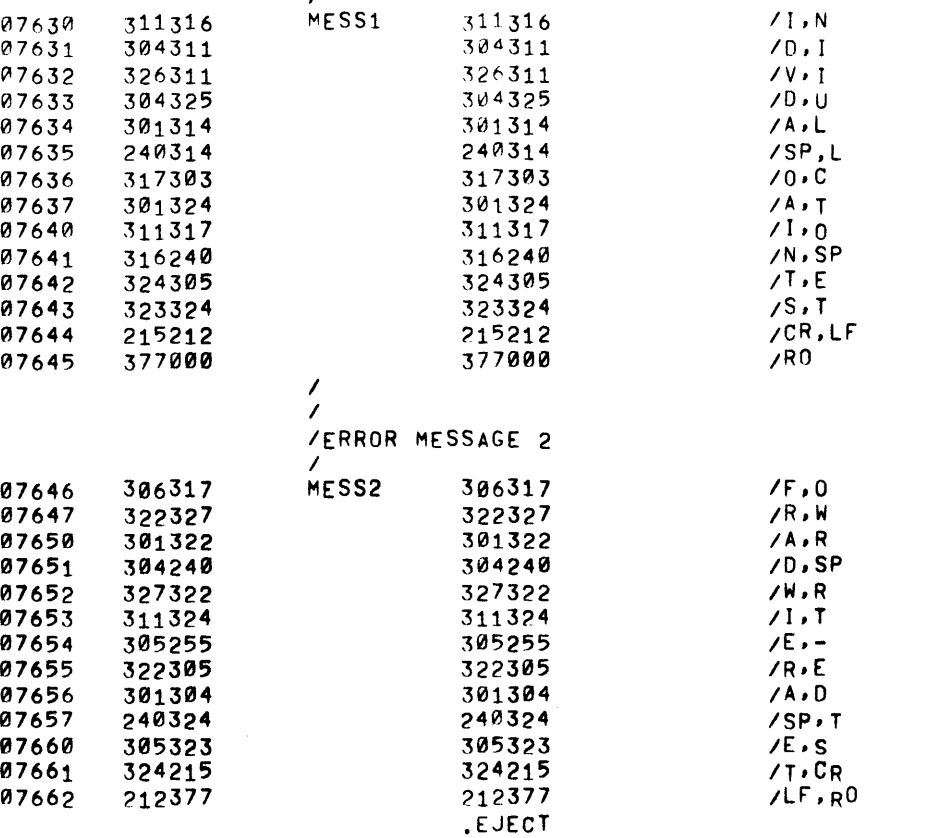

PAGE 10 M.A.T.

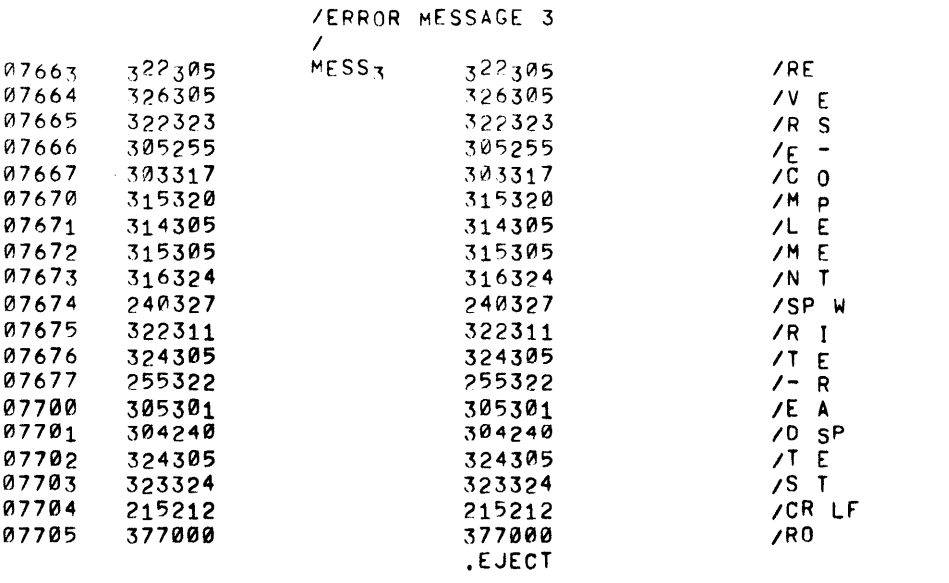

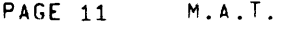

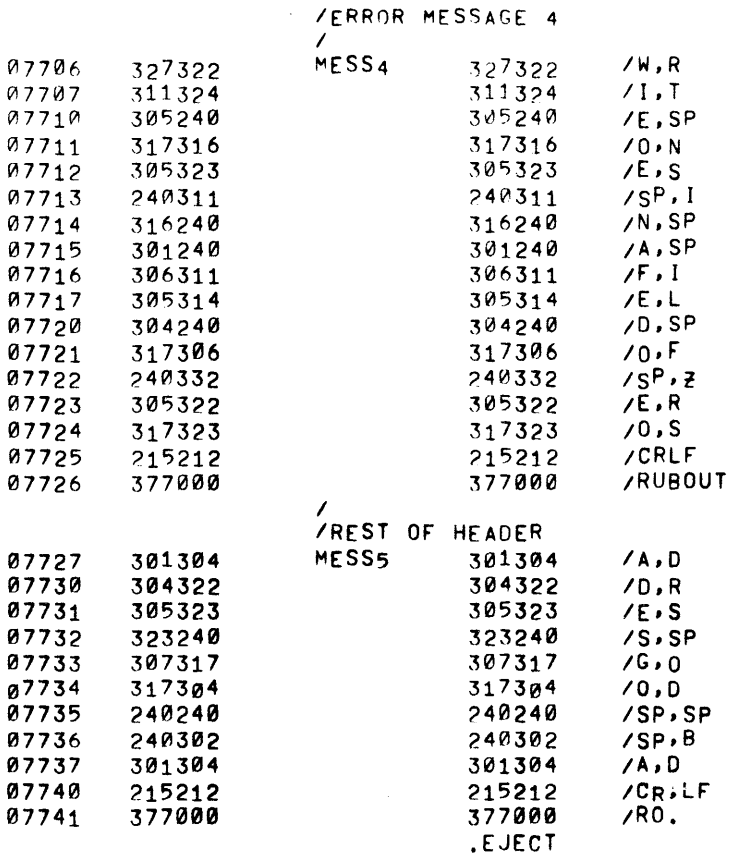

 $\label{eq:2.1} \mathcal{L}(\mathcal{L}^{\mathcal{L}}_{\mathcal{L}}(\mathcal{L}^{\mathcal{L}}_{\mathcal{L}})) \leq \mathcal{L}(\mathcal{L}^{\mathcal{L}}_{\mathcal{L}}(\mathcal{L}^{\mathcal{L}}_{\mathcal{L}})) \leq \mathcal{L}(\mathcal{L}^{\mathcal{L}}_{\mathcal{L}}(\mathcal{L}^{\mathcal{L}}_{\mathcal{L}}))$ 

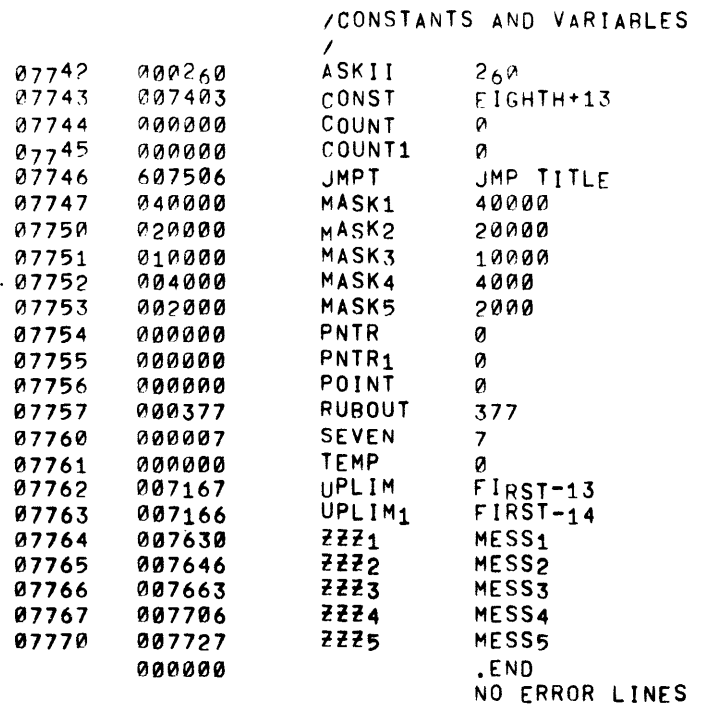

 $\mathcal{L}(\mathcal{L}^{\mathcal{L}})$  and  $\mathcal{L}(\mathcal{L}^{\mathcal{L}})$  and  $\mathcal{L}(\mathcal{L}^{\mathcal{L}})$ 

 $\mathcal{L}^{\text{max}}_{\text{max}}$ 

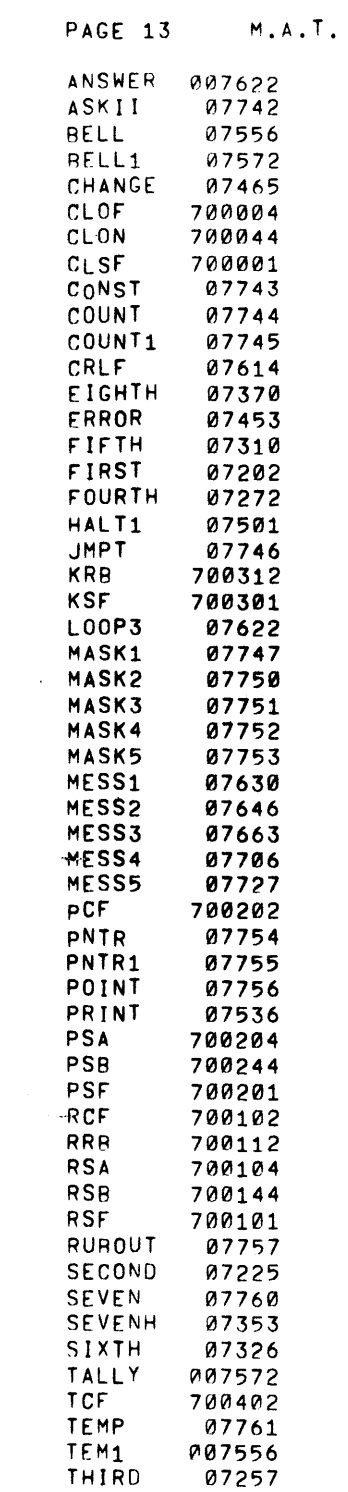

 $\mathcal{L}^{\mathcal{L}}$  , where  $\mathcal{L}^{\mathcal{L}}$  and  $\mathcal{L}^{\mathcal{L}}$ 

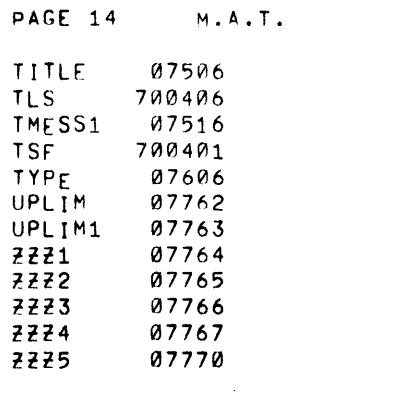

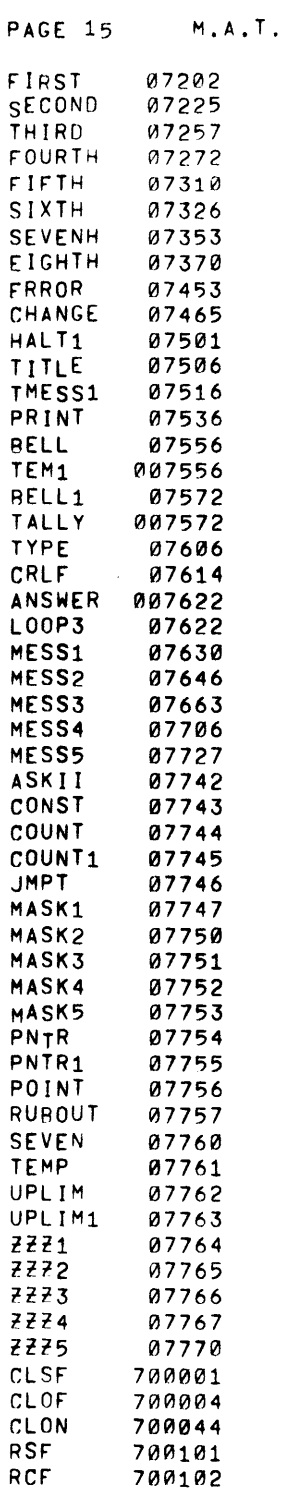

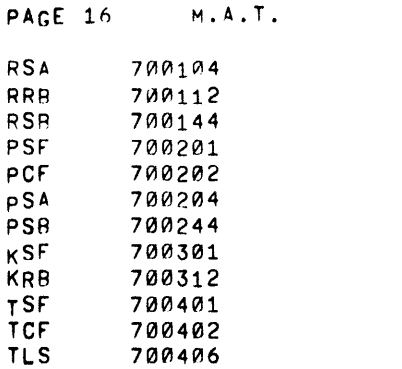

 $\label{eq:2.1} \mathcal{L}(\mathcal{L}^{\mathcal{L}}_{\mathcal{L}}(\mathcal{L}^{\mathcal{L}}_{\mathcal{L}})) \leq \mathcal{L}(\mathcal{L}^{\mathcal{L}}_{\mathcal{L}}(\mathcal{L}^{\mathcal{L}}_{\mathcal{L}})) \leq \mathcal{L}(\mathcal{L}^{\mathcal{L}}_{\mathcal{L}}(\mathcal{L}^{\mathcal{L}}_{\mathcal{L}})) \leq \mathcal{L}(\mathcal{L}^{\mathcal{L}}_{\mathcal{L}}(\mathcal{L}^{\mathcal{L}}_{\mathcal{L}})) \leq \mathcal{L}(\mathcal{L$ 

 $\mathcal{L}_{\text{max}}$  and  $\mathcal{L}_{\text{max}}$  . The set of  $\mathcal{L}_{\text{max}}$ 

 $\mathcal{L}^{\mathcal{L}}(x)$  and  $\mathcal{L}^{\mathcal{L}}(x)$  are the set of the set of the set of the set of the set of the set of the set of the set of the set of the set of the set of the set of the set of the set of the set of the set of